# **LAMPIRAN**

## **Implementasi Proses Aplikasi**

a. Implementasi Proses Login

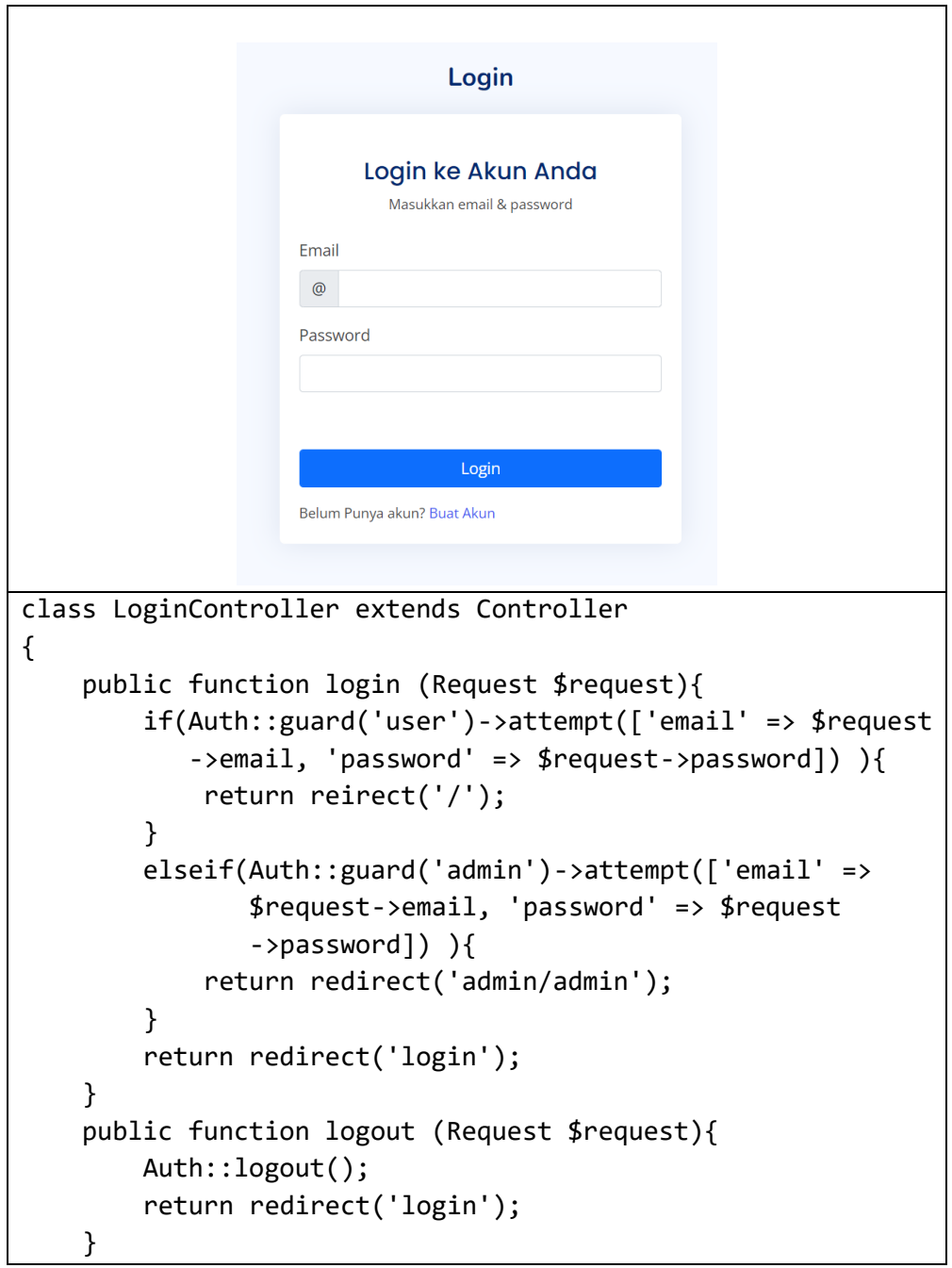

b. Implementasi Proses Registrasi User

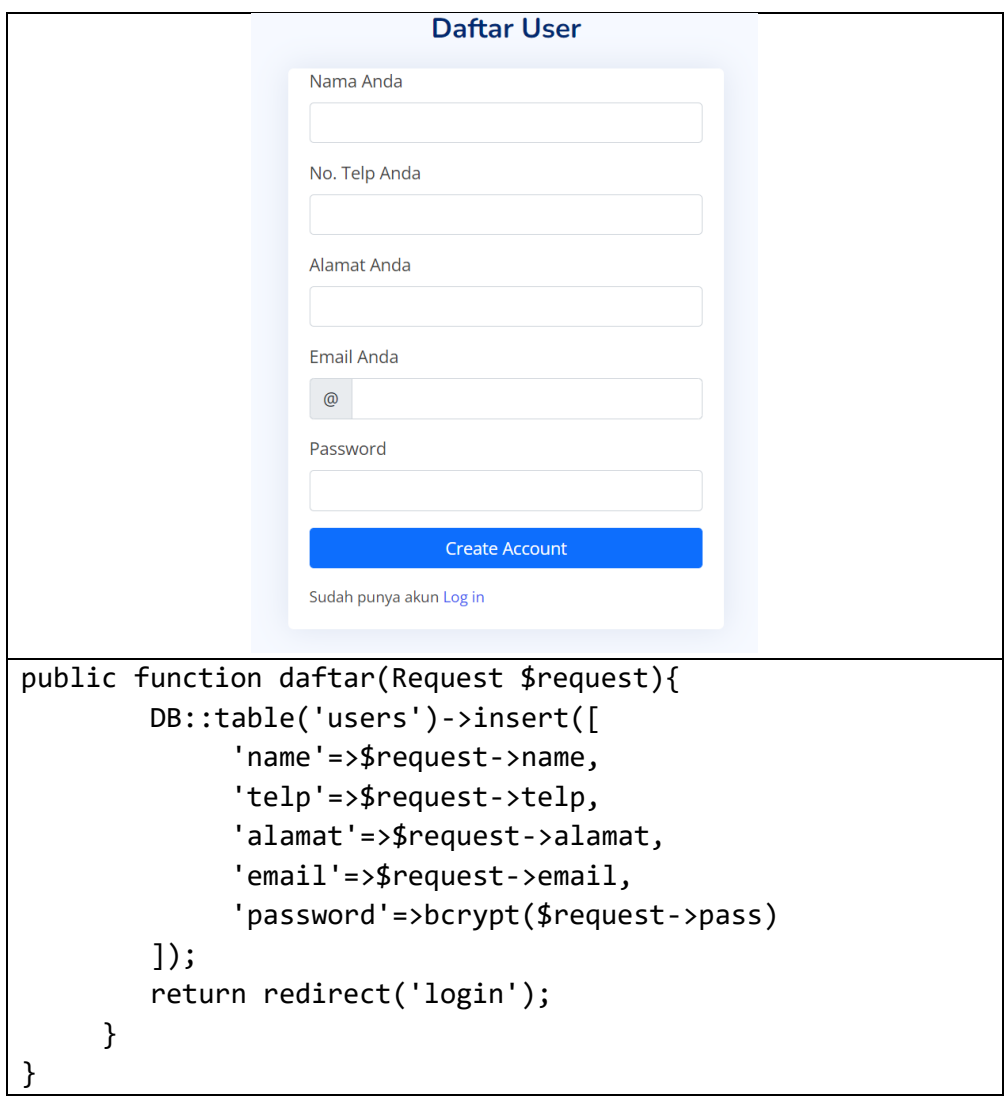

- **KERANJANG** Products Price Quantity Total Aksi 10 Pcs Rp.8000 Cart Total Rp. 8000 public function addCart(Request \$request) { if (\$data\_keranjang=DB::table('keranjang') ->where('id\_barang',\$request->id) ->where('id\_user',auth()->user()->id)->first()){ \$data=DB::table('keranjang') ->where('id\_barang',\$request->id)->first(); DB::table('keranjang') ->where('id\_keranjang',\$data->id\_keranjang) ->update(['jumlah'=> \$request->jmlh ]); return redirect('/keranjang'); } else { DB::table('keranjang')->insert([ 'id\_user'=>auth()->user()->id, 'id\_barang'=>\$request->id, 'jumlah'=>\$request->jmlh ]); return redirect('/keranjang'); } }
- c. Implementasi Proses Memasukkan Produk Topi Ke Keranjang

d. Implementasi Proses Checkout

```
Billing Details
              Nama Penerima
                                                        Your Order
              popi
                                                        Products
                                                                    Total
              Toln<sup>*</sup>
                                                        Topi SMA Putih Abu
                                                                   Rp.80000
              087231567088
                                                        Subtotal
                                                                  Rp. 80000
              Alamat Penerima
                                                        Ongkir
                                                                  Rp. 14000
              Jl. Melati No.07 Surabaya
                                                        Total
                                                                  Rp. 94000
              Catatan<sup>®</sup>
                                                        Permintaan Kirim Sampel?
              SMA Negeri Surabaya
                                                               wa ongkir, dan a
                                                           mbatalkan pesanan jika tidak
              Kota*
                                                             BAYAR
                               \sqrt{ } JNE
              Surabaya
              Pilih Paket Onekir*
              Layanan Reguler, Rp. 14000, 2-3 hari
public function payment_post(Request $request){
           $krm="";
           if(!isset($request->sampel)) {
               // echo "Not selected!";
                 $krm="1";
           }else{
                 //echo "Selected!";
                 $krm="2";
           } 
           $json = json decay ($request->get('json'));DB::table('transaksi')->insert([
                 'id_user'=>$request->idu,
                 'nama_penerima'=>$request->nama,
                 'alamat_penerima'=>$request->alamat,
                 'telp_penerima'=>$request->telp,
                 'kurir'=>$request->kurir,
                 'ongkir'=>$request->ongkir,
                 'noresi'=>'-',
                 'total'=>$request->total,
                 's_transaksi'=>$krm,
                 'order_id'=>$json->order_id,
                 's pembayaran'=>$json->transaction status,
                 'catatan'=>$request->catatan
           ]);
                 $orderID=DB::table('transaksi')
                  ->where('id_user','=',auth()->user()->id)
```
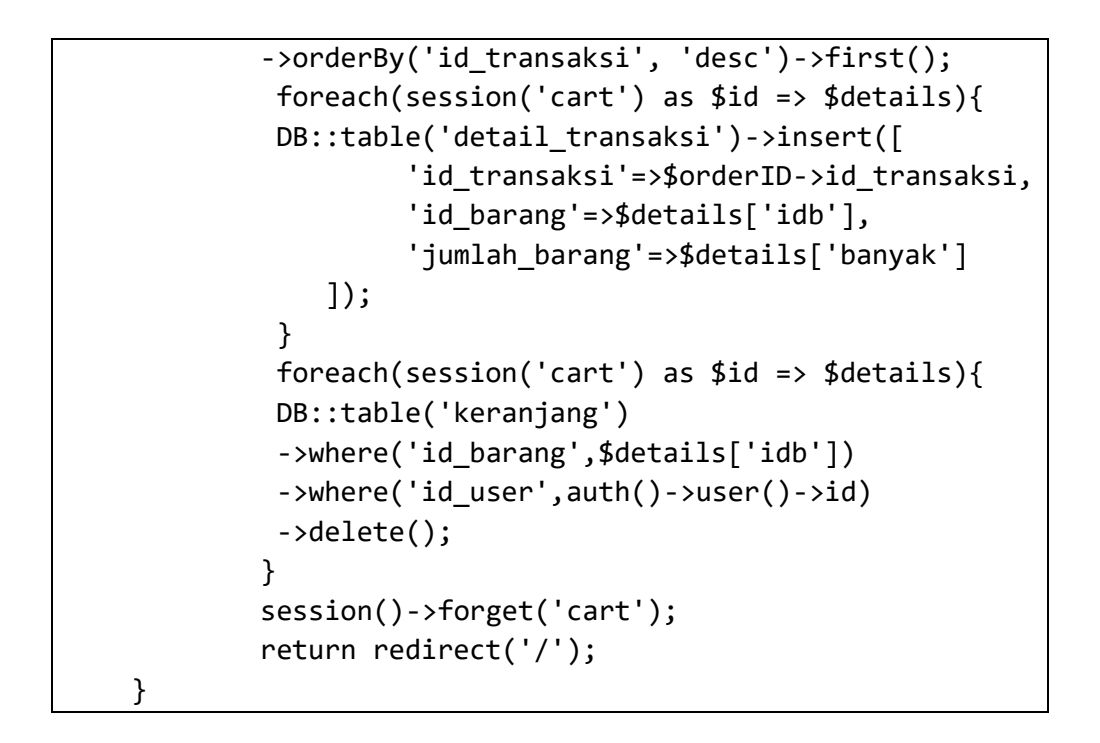

#### e. Implementasi Proses Menambahkan Produk

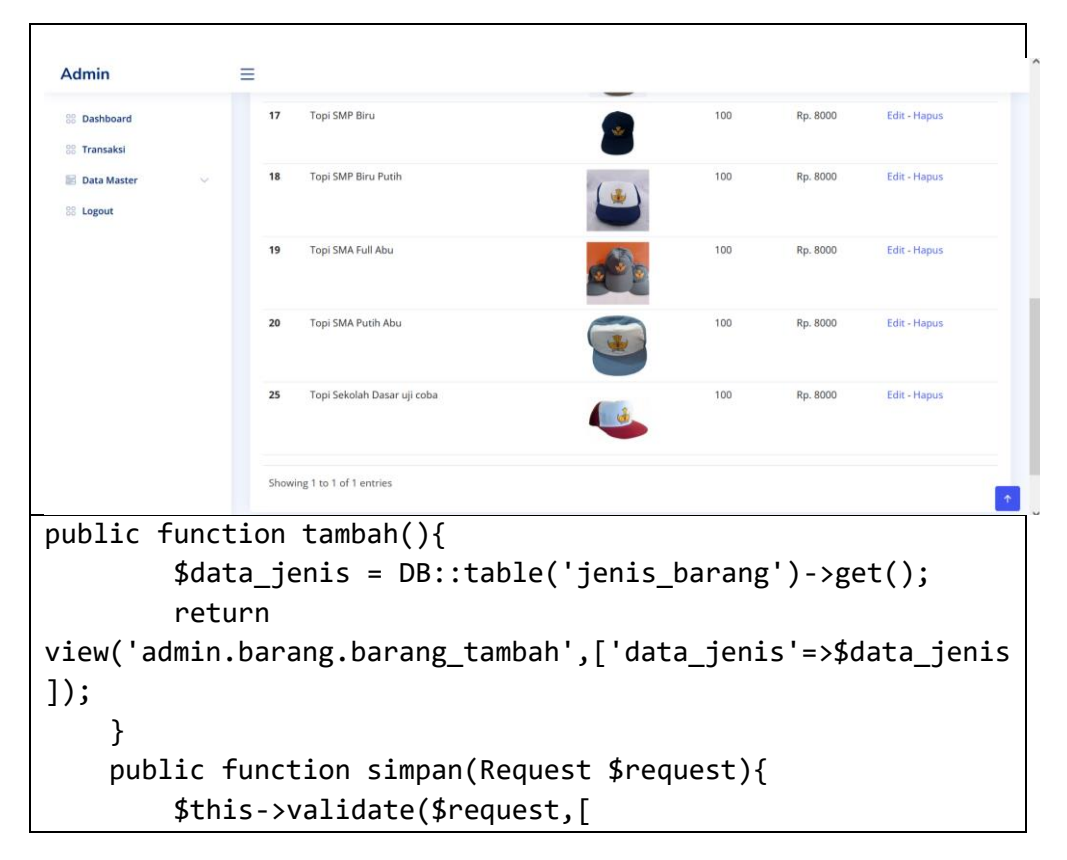

```
'gambar' =>
         'required|mimes:png,jpg,jpeg|max:2048',
    ]);
   $file=$request->file('gambar');
   $namabaru = str_replace(' ', '', $request->nama);
   $nama_file=$namabaru.'.'.$file
     ->getClientOriginalExtension();
   $tujuan='image/';
   $file->move($tujuan,$nama_file);
  DB::table('barang')->insert([
        'nama_barang'=>$request->nama,
        'gambar barang'=>$nama file,
        'jumlah_barang'=>$request->jumlah,
        'harga_barang'=>$request->harga,
        'ket_barang'=>$request->ket,
        'id_jenis'=>$request->jenis,
        's_barang'=>'1'
  ]);
  return redirect('admin/barang');
}
```
#### f. Implementasi Proses Menambahkan Kategori Produk Topi

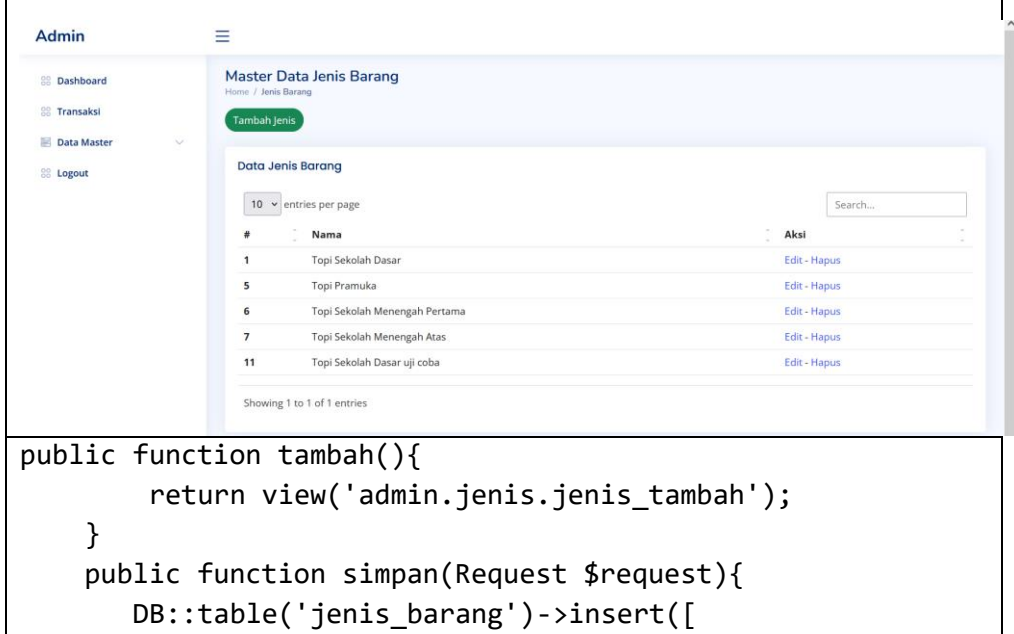

```
'nama_jenis'=>$request->nama,
        's_jenis'=>'1'
   ]);
   return redirect('admin/jenis');
}
```
### g. Implementasi Proses Mengupdate Nomor Resi

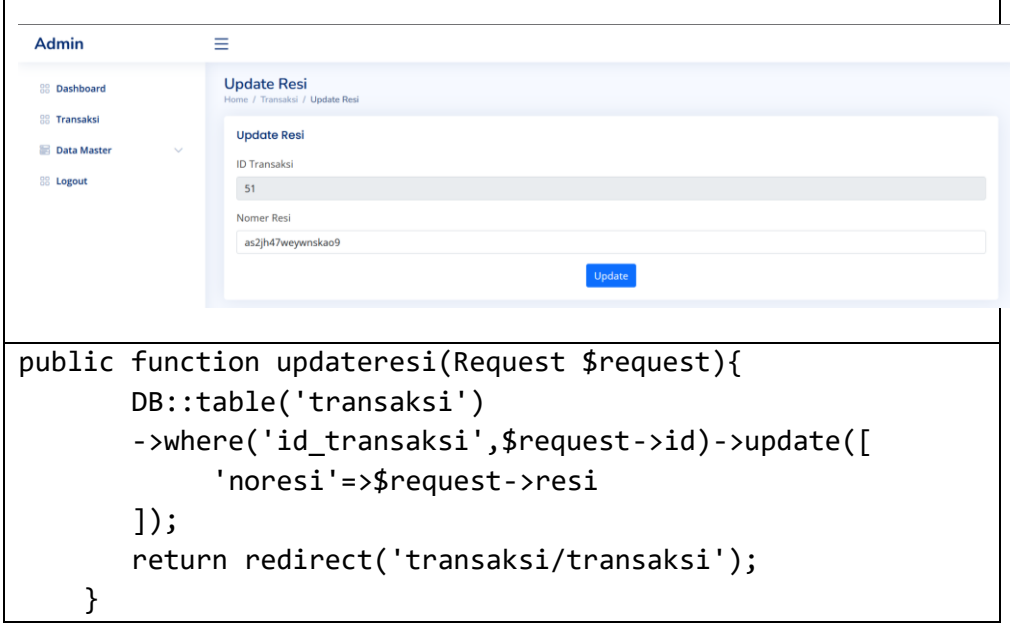

h. Implementasi Proses Menambahkan Admin

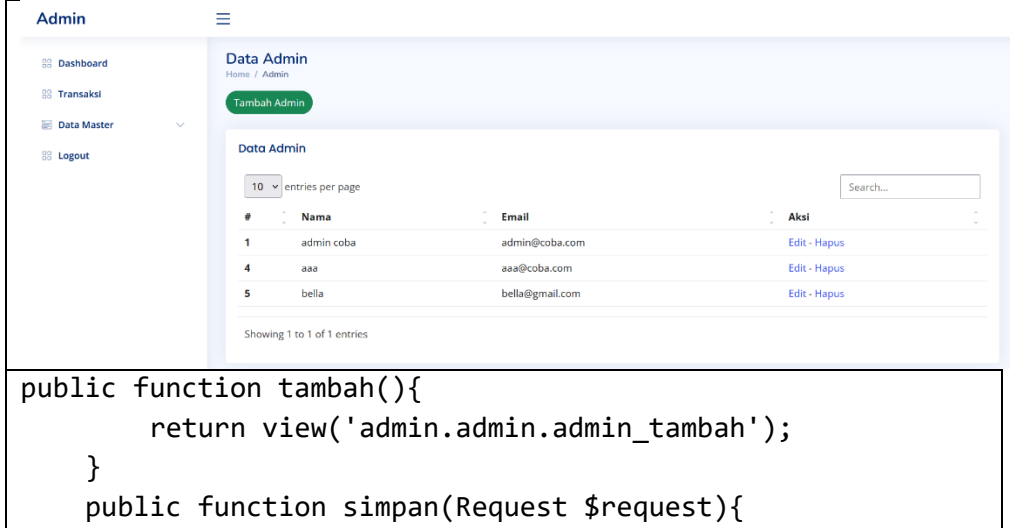

```
DB::table('admins')->insert([
        'name'=>$request->nama,
        'email'=>$request->email,
        'password'=>bcrypt($request->pass)
   ]);
  return redirect('admin/admin');
}
```
i. Implementasi Proses Admin Mengupdate Status

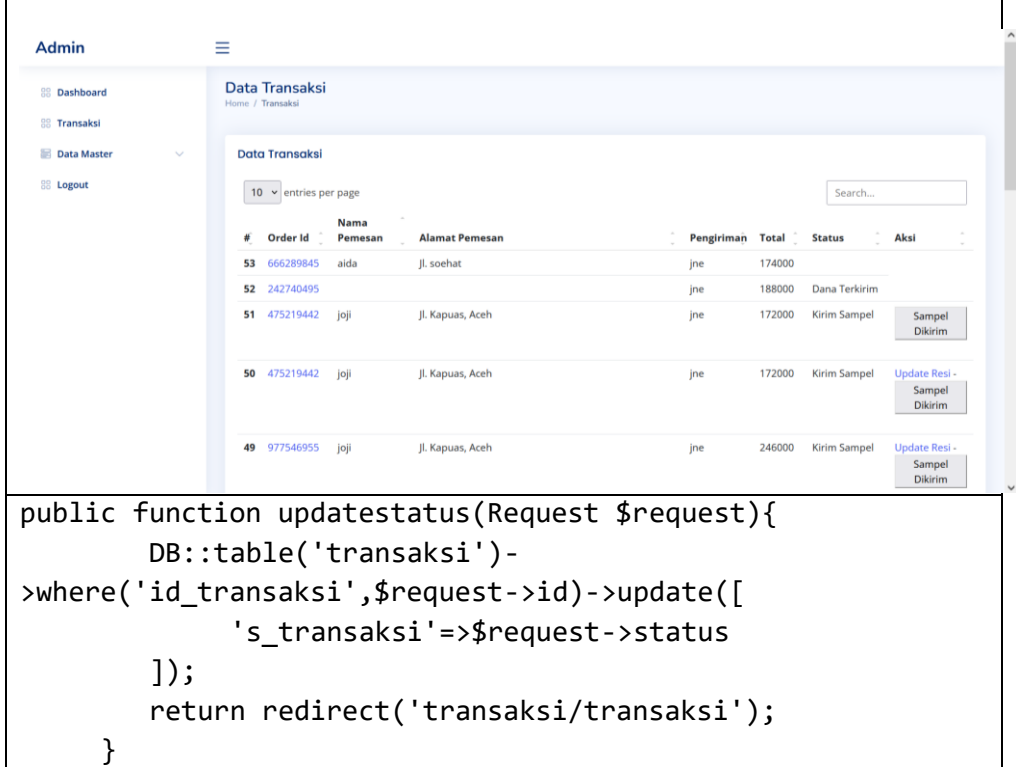